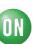

# **Test Procedure for the LV8402GPEVB Evaluation Board**

## **Two DC Motor Driver:**

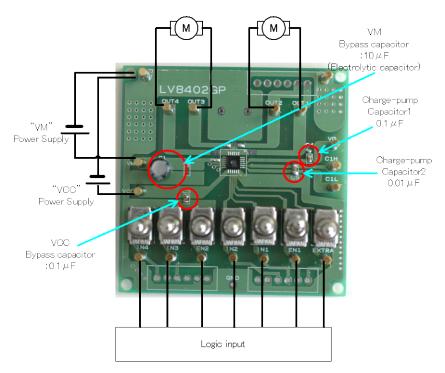

LV8402GP (57.0 mm × 57.0 mm × 1.6 mm, glass epoxy 2-layer board)

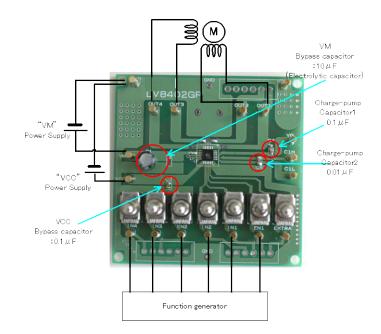

## **One Stepper Motor Driver:**

#### **ON Semiconductor**®

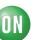

### **Supply Voltage:**

- VCC (2.8 to 5.5V): Control voltage Supply for LSI
- VM(1.5 to 15V): Power Supply for LSI
- •

### **Toggle Switch State:**

- Upper Side: High (VCC)
- Middle: Open, enable to external logic input
- Lower Side: Low (GND)

## **Test Procedure for DC Motor Control:**

- 1. Initial Condition Setting: Set the toggle switchs "Open or Low"
- 2. Motor Connection: Connect the Motor(s) between OUT1 and OUT2.
- 3. **Power Supply:** Supply DC voltage to VCC, VM.
- 4. Charge-pump check: EN1 or EN2 set "H". Check VG pin voltage. VG=VM+VCC
- 5. <u>Motor Operation</u>: Set EN1-2, IN1- IN4 terminals according to the purpose (See LV8402GP datasheet).

| IIuui Iaok |              |              |              |                |                |                |          |
|------------|--------------|--------------|--------------|----------------|----------------|----------------|----------|
| EXTR<br>A  | EN1<br>(EN2) | IN1<br>(IN3) | IN2<br>(IN4) | OUT1<br>(OUT3) | OUT2<br>(OUT4) | Charge<br>pump | Mode     |
| Н          | Н            | Н            | Н            | Z              | Z              | ON             | Stand-by |
|            |              | Н            | L            | L              | Н              |                | Reverse  |
|            |              | L            | Н            | Н              | L              |                | Forward  |
|            |              | L            | L            | L              | L              |                | Brake    |
|            | L            | -            | -            | L              | L              | OFF            | Stand-by |
| L          | Н            | Н            | -            | L              | Н              | ON             | Reverse  |
|            |              | L            | -            | Н              | L              |                | Forward  |
|            | L            | -            | -            | L              | L              |                | Brake    |

**Truth Table** 

"-" : Denotes a don't care value. Z: High-Impedance

**DC** Motor Load VCC = 3V, VM = 6V EN1 = "H", IN2 = "L"

(Current waveform example "brake current")

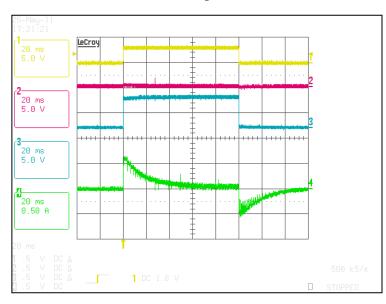